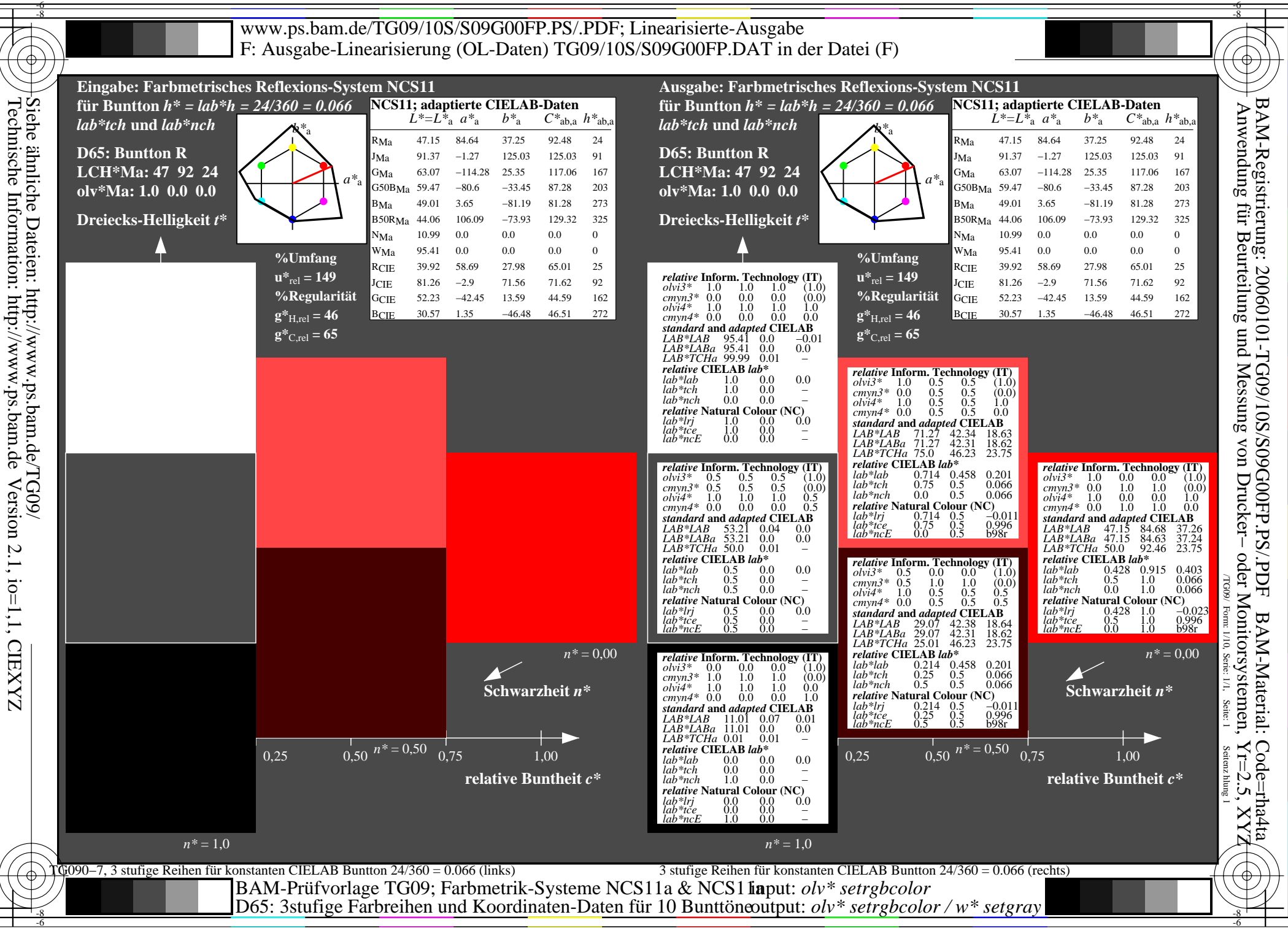

-6

Technische Technische Information: http://www.ps.bam.deInformation: Version 2.1, io=1,1, CIEXYZ

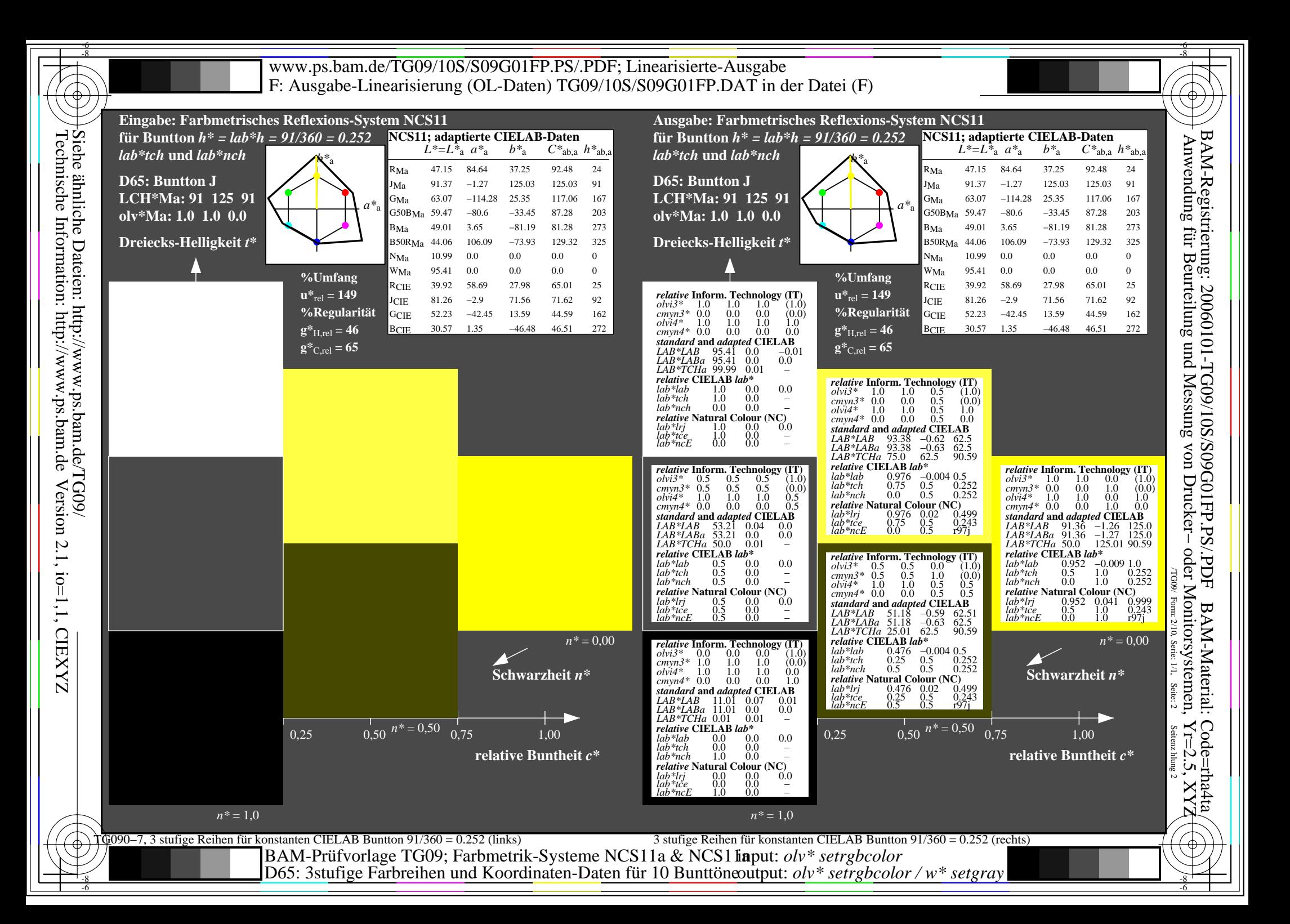

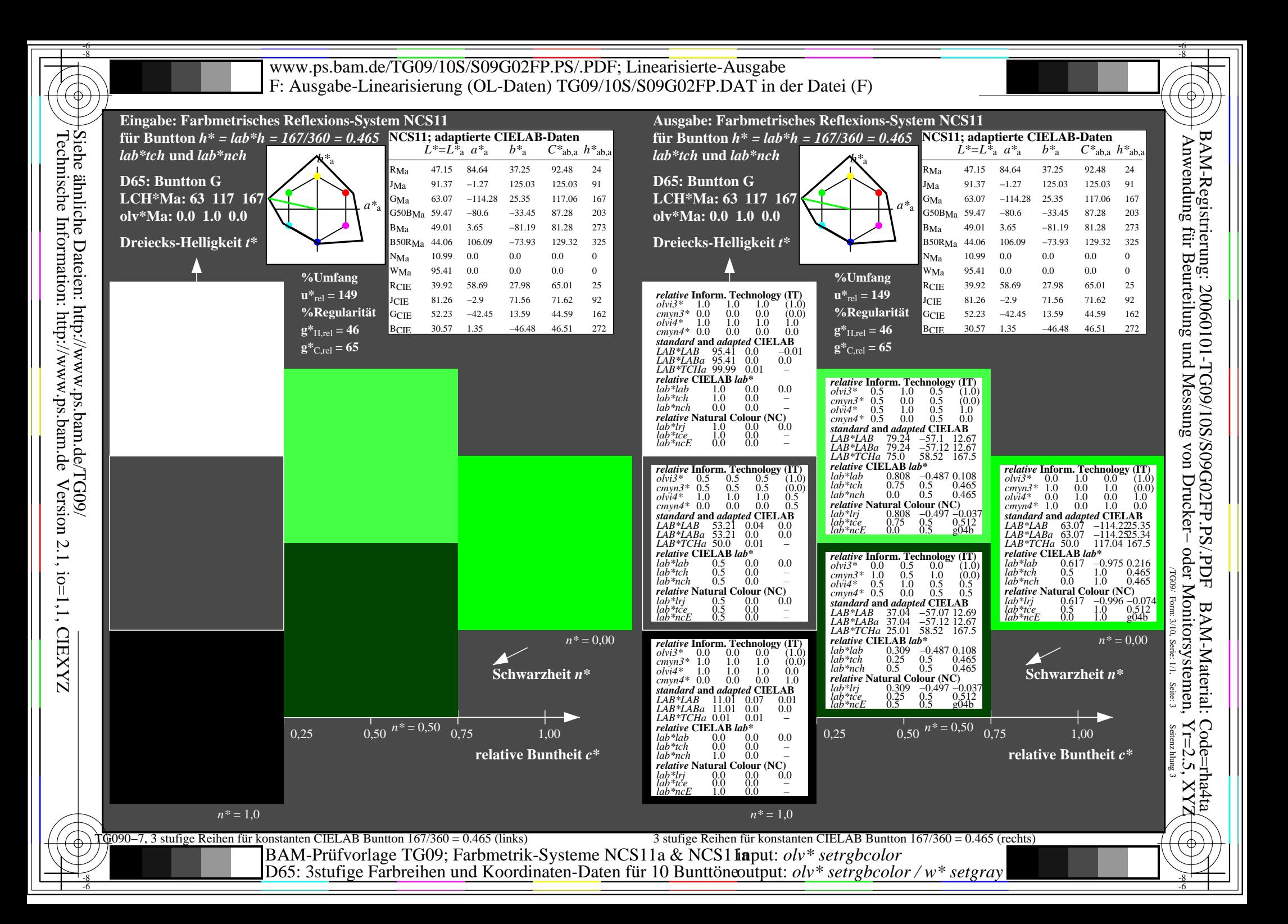

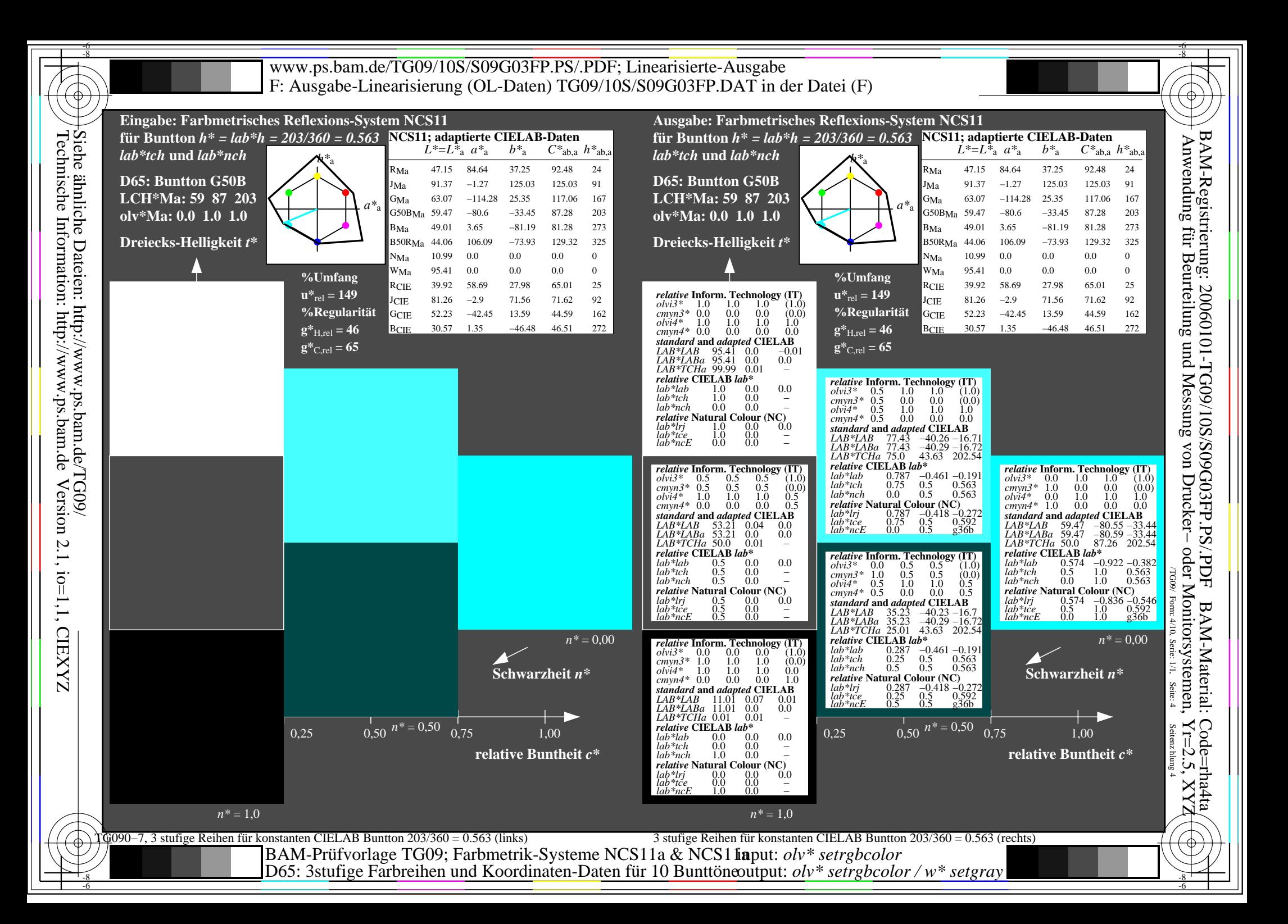

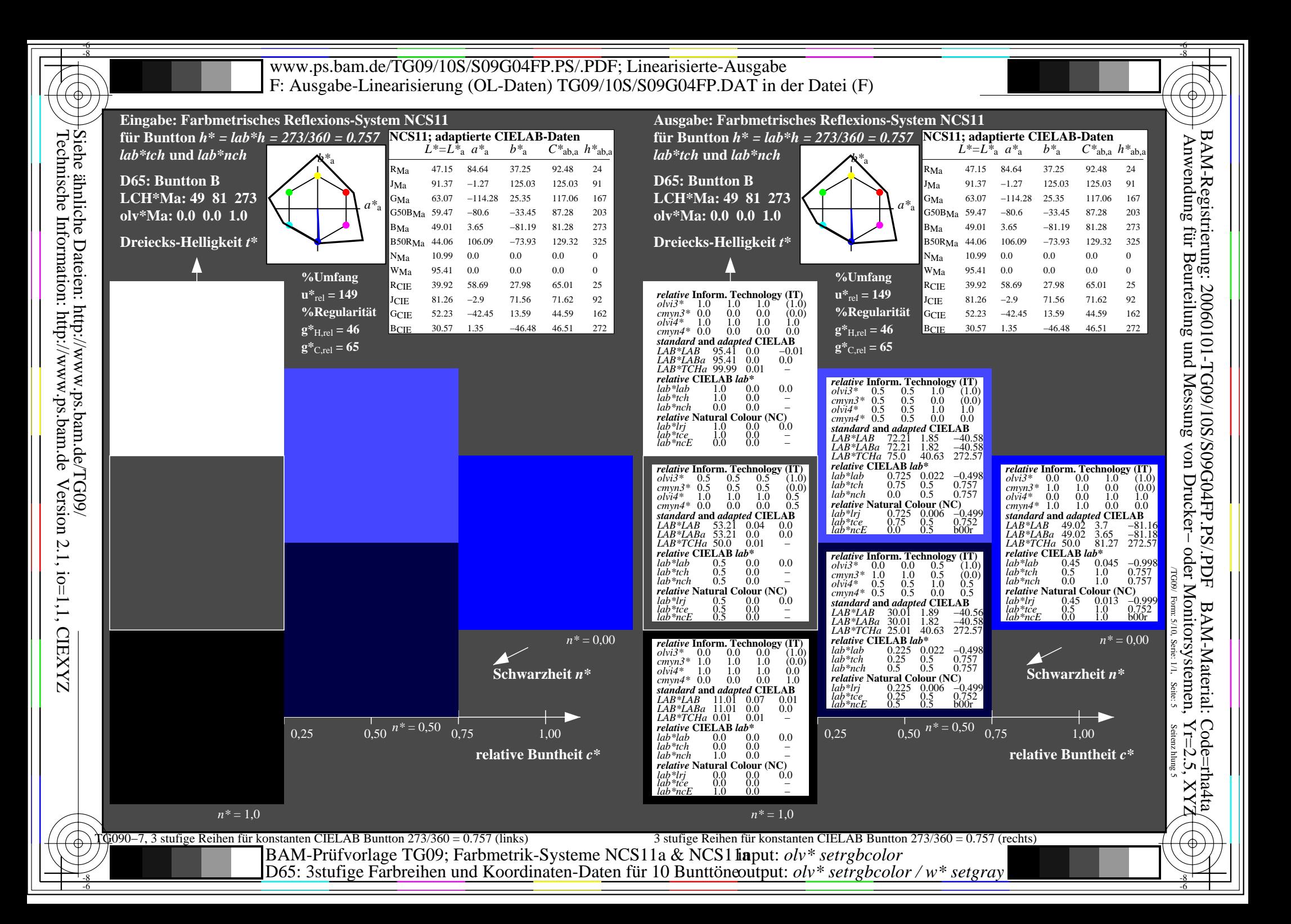

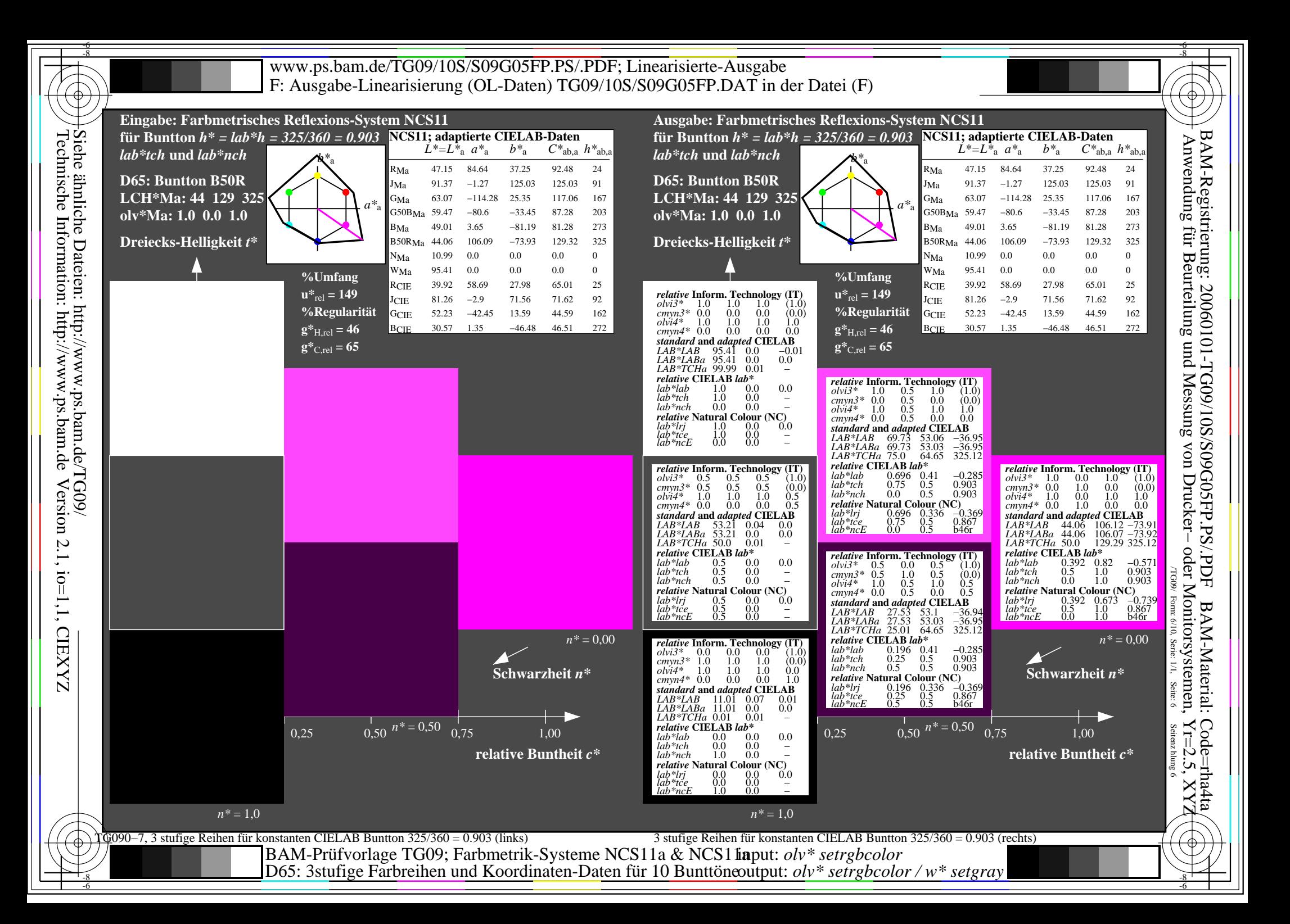

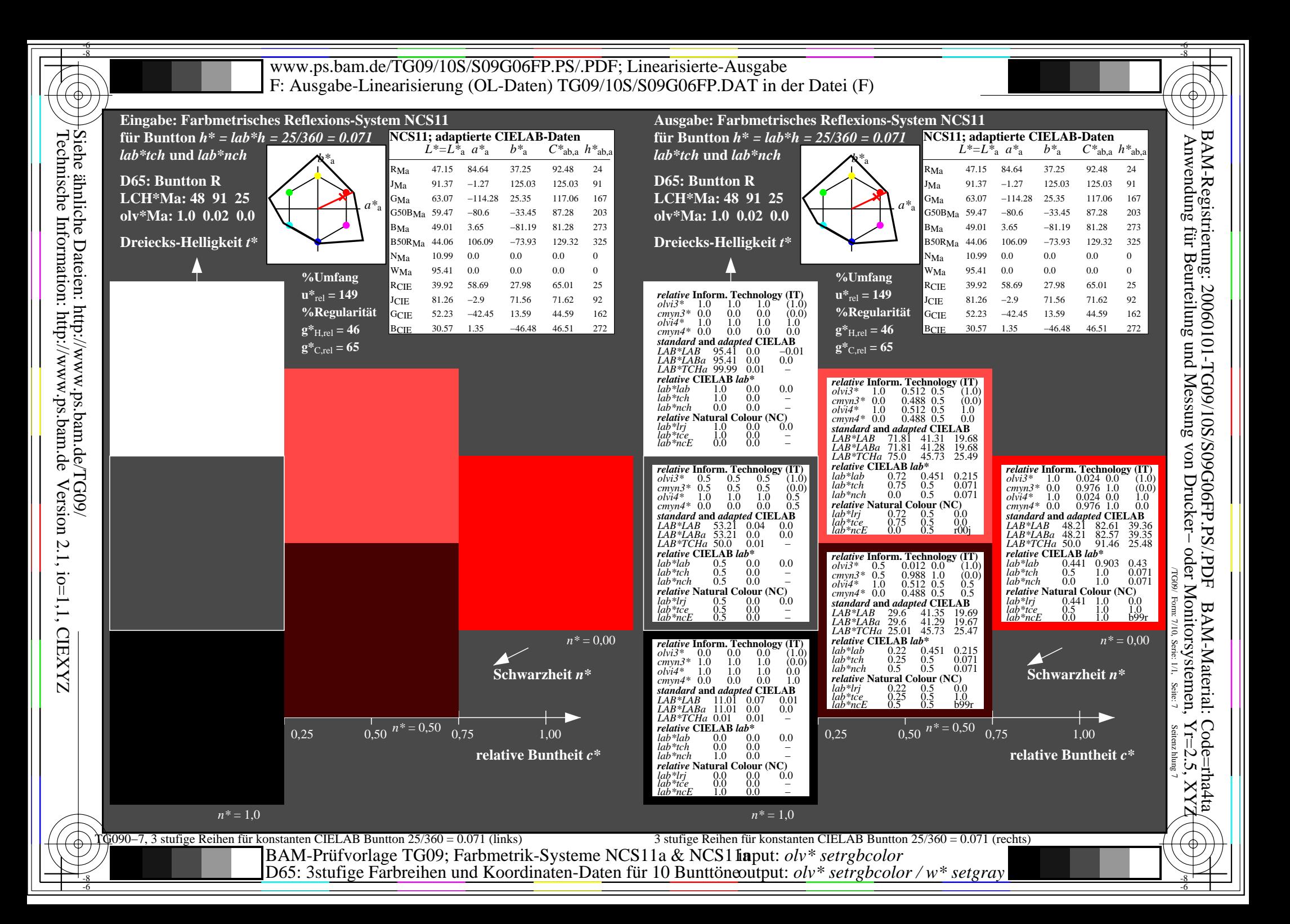

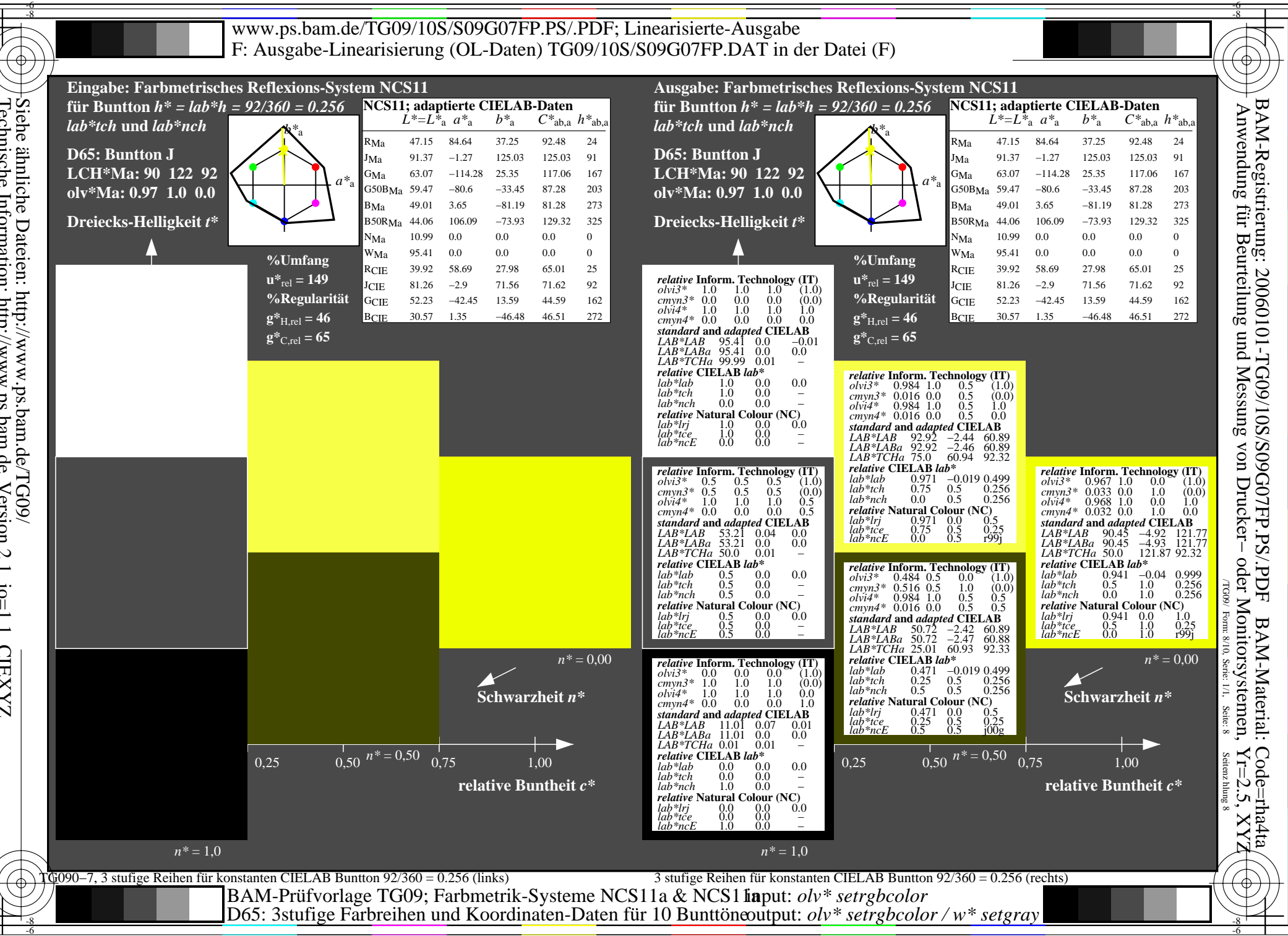

-6

Technische Technische Information: http://www.ps.bam.deInformation: Dateien: http://www.ps.bam.de/TG09/<br>
Ormation: http://www.ps.bam.de Version 2.1, io=1,1, CIEXYZ Version 2.1, io=1,1, CIEXYZ

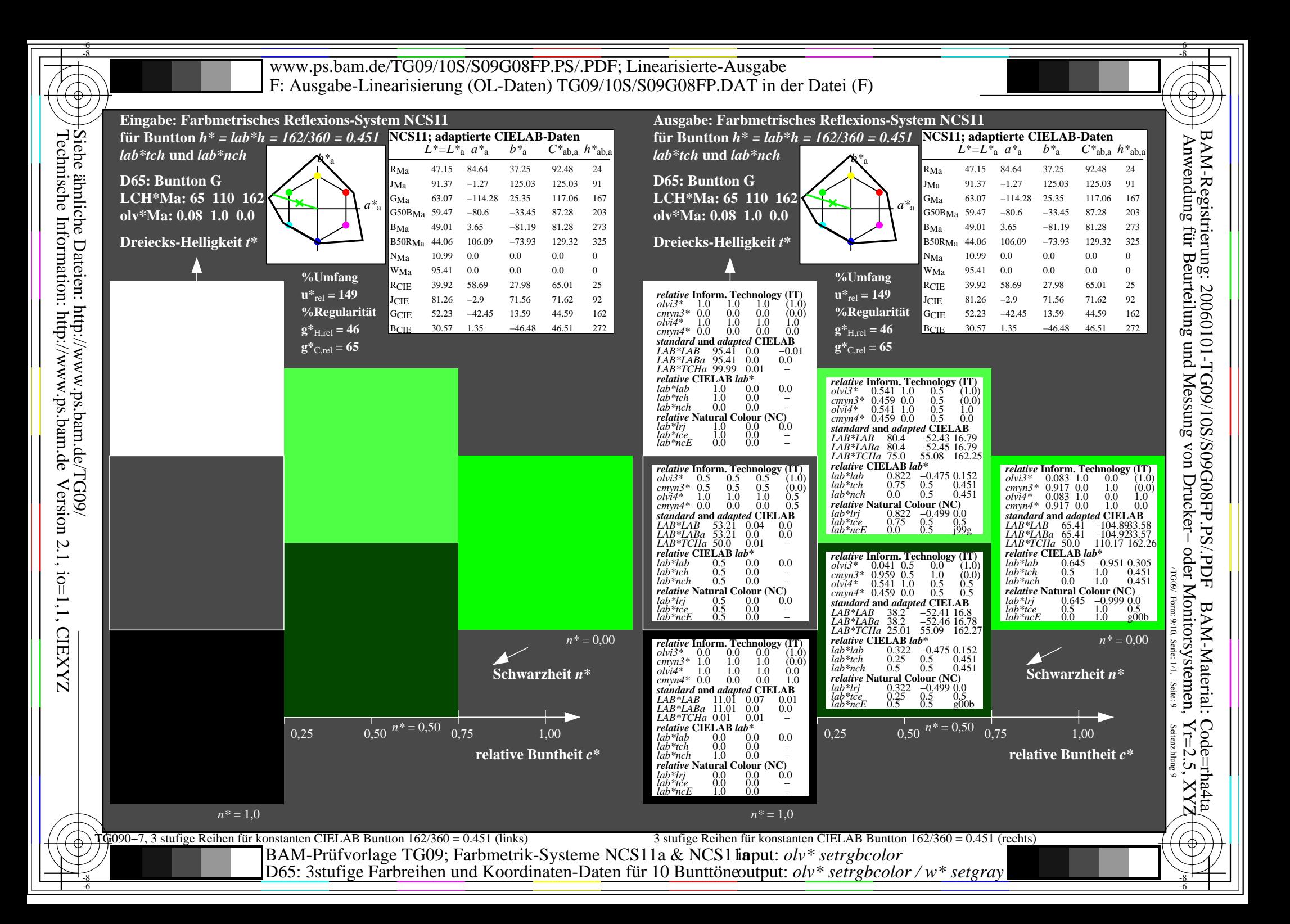

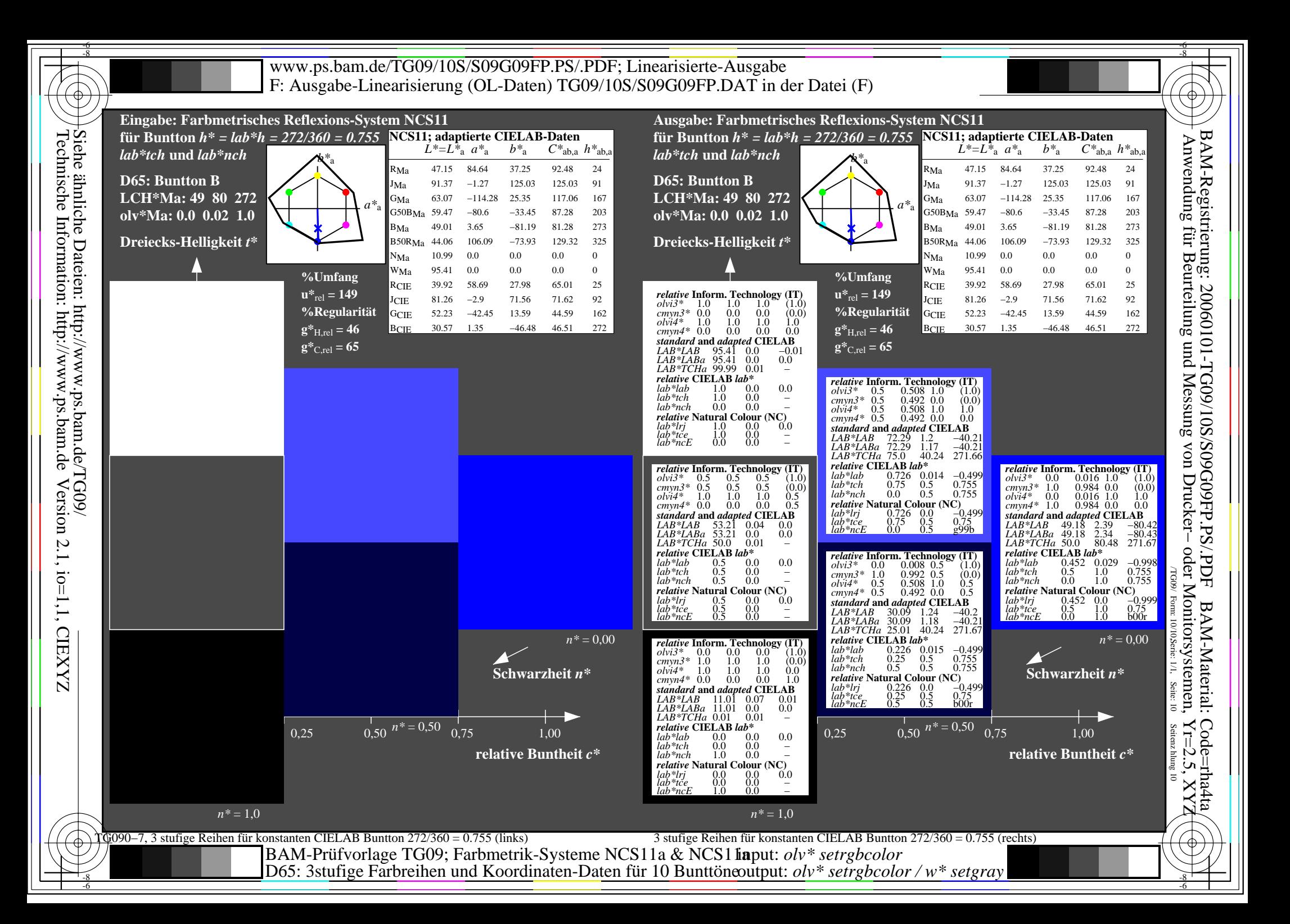